**East-tec SafeBit Crack With Serial Key 2022**

# [Download](http://evacdir.com/acnes/?ZWFzdC10ZWMgU2FmZUJpdAZWF=galton&hamdani=stretbrched&monsoons=&ZG93bmxvYWR8Unk4TW1rNE1YeDhNVFkxTkRVMU9UY3dNbng4TWpVM05IeDhLRTBwSUhKbFlXUXRZbXh2WnlCYlJtRnpkQ0JIUlU1ZA=chablis)

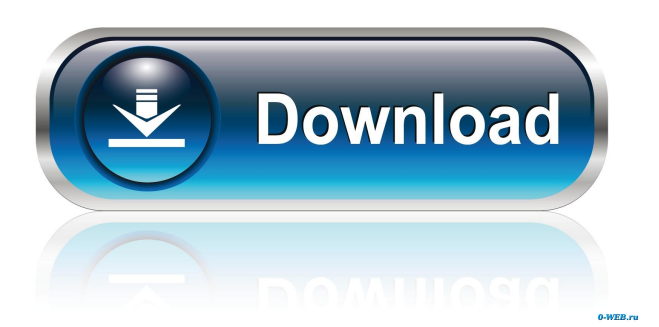

# **East-tec SafeBit Keygen For (LifeTime) Free 2022 [New]**

Easily create one or more virtual drives Open and close safes with hotkeys minimize to tray What's New in this version: - completely rewritten, faster and more responsive - you can now activate the safe on startup - small bugfixes Requirements: OS: Windows 10 (64-bit) Download east-tec SafeBit Serial Key What's New in this version: completely rewritten, faster and more responsive - you can now activate the safe on startup - small bugfixes Requirements: OS: Windows 7 (32-bit) Download east-tec SafeBit Requirement: OS: Windows 7 (32-bit) CrateCrypt Premium Description: Crack any kind of encryption and get any kind of access to it, whatever your size and format, CrackeCrypt Pro is a tool for every access: \* Use web encryption with GPG, S/MIME, PGP, OpenPGP, and MacGPG2 \* Make a key for a pair, a group or a corporate network \* Access any kind of encryption, including file and web, with any kind of access level \* Create new files with any kind of password and encryption \* Use new keys in old files \* Use private keys to decrypt files, make backups and to sign files \* Use public keys to sign files \* Use public keys to access files and websites \* Set the rules of the keys and make scripts and make a kind of signed login \* Extract sensitive data from the encrypted files \* Store encrypted files online \* Export private keys in any format \* Access your encrypted data in a portable and cross-platform format \* Make your own keys, import them in your key files \* Enumerate the access to files and applications \* Protect any files or applications from any kind of access, control, modification and deletion \* Use your credentials and keys to access any kind of files, folders, passwords and websites \* Backup any kind of files to your own devices \* Give access to any file to any kind of software and use it online \* Create a second access \* Access any kind of private content \* Enumerate all the private keys in a folder and in the whole computer \* Clone your file encryption for any kind of files and folders \* Export your private keys in the DER, PKCS#8, PEM, PFX, HEX and BIN

### **East-tec SafeBit Free Download [Updated] 2022**

Easy Photo Movie Maker is a very easy, professional Photo Movie maker with all the cool, unique effects and features. Create video slide shows with music, special effects, photos and video clips with ease! Easily change the video style and create something totally unique! With Easy Photo Movie Maker, you can easily create professional quality photo movie slideshows. This program lets you add your pictures or video files in any order and edit them as you like. You can add some interesting videos as the background for your slide show and make the picture music, like professional video producers do. All clips, photos and images can be automatically or manually selected from your computer's hard disk. You can even add text captions, draw some nice frame designs, set the start and end points and combine these elements in your own style. After all is done, you can make slide shows in different video styles such as Black & White, Sepia, Photo, Cartoon, Minimalist, Realistic and Vintage. Professional Photo Slide Show Creator is an easy to use, powerful and professional photo slide show maker. It is perfect for making slideshows from your digital photos. You can create slideshows with your digital photo collection as well as add new photo albums from your digital camera. Enjoy! KEY FEATURES: \* Easy to Use: With Professional Photo Slide Show Creator, making photo slideshows is easy as 1-2-3! \* Add Multiple Photo Galleries: Easily and quickly add multiple photo galleries and edit the slide show's looks. \* Add Multiple Photo Albums: Create photo slideshows from your digital camera's picture collection easily and quickly. \* Add Audio Files: Playback your favorite music with your slideshows. \* Add Multiple Video Clips: You can easily and quickly add multiple video clips from your digital camera. \* Add Background Music: Play back your favorite music while you create your photo slideshows. \* Choose Various Video Styles: Professional Photo Slide Show Creator lets you add your photos and choose from 9 different video styles. \* Create Photo Memories: Professional Photo Slide Show Creator lets you share your photo memories with your friends. \* Create Fun Photo Magic: Professional Photo Slide Show Creator lets you create fun photo magic to give your photo slideshows a professional touch. \* Share Your Photo Memories: Professional Photo Slide Show Creator lets you share your photo memories with your friends. What's new in this version: \* New features and 1d6a3396d6

## **East-tec SafeBit Crack + Activation Code With Keygen**

Emulate a file server inside your local network. On your PC or laptop, you can create a network drive with the full access rights of a dedicated server. The Windows network client can use it just as it uses a shared folder on a network drive. With east-tec SafeBit Server, you have the following possibilities: - Authenticate - Password protected - Encrypted - Self-starting - Hide a file/folder The best thing about east-tec SafeBit Server is that you can start your server after the software is installed and run the first time. Then you can access it at any time with the domain name and password you've set. A warning will pop up the first time to notify you that your computer is protected. New features: - Support of the new Windows 8 operating system - Run from portable USB drive - Watch movies with easttec SafeBit movie player - Stream movies with east-tec SafeBit movie player - Control the media with east-tec SafeBit player - View and edit metadata (data such as artist name, album name, song title, cover art, track number, genre, and the year of recording) of your media with east-tec SafeBit metadata editor - Many more improvements! The best free anti-virus solution for your PC or laptop Use it to protect your PC from dangerous viruses, worms, trojans, and spyware. Stop unwanted programs from running automatically and prevent personal information from being stolen. It's important to keep your PC clean. That's why it's important to always run an anti-virus program. east-tec AntiVir Free gives you complete protection from the danger that comes with installing software and exploring the Internet. You'll protect your PC from dangerous viruses, worms, trojans, and spyware. You'll stop unwanted programs from running automatically and prevent personal information from being stolen. Get complete protection from the dangers of the Internet with east-tec AntiVir Free. A simple and easy to use application that you can use to create virtual drives in which to store important files and folders. It's easy to install and easy to use. The application can be minimized when not in use. How to create a safe on your PC or laptop with a custom password? Let's imagine that you need to create a safe on your PC or laptop so that you can store confidential data.

### **What's New in the?**

east-tec SafeBit is an easy to use application that lets you create virtual drives, securely store and run files in these drives, and protect them from deletion or access. This is the ideal solution for securing important files from being deleted or accessed by malicious software. An easy to use wizard will guide you through the process of creating your first virtual drive. Download east-tec SafeBit to secure your computer and make sure important files are protected. easttec SafeBit – Protect Your Files In Security Safe Your files are worth saving, but they are not worth protecting all by themselves. To protect your data and make sure your important files are kept safe from people and threats, create a virtual drive and protect it with a password. Virtual drives, also called Safedrive or encrypted volumes, are basically hidden folders and drives which, when used properly, can serve as extra security for your important files. Using this software is a simple way to protect data and make sure you don't lose your data, even if it is removed from your computer or damaged in other ways. Creating a Virtual Drive Using east-tec SafeBit It is very easy to create a security drive with this software. All you need to do is choose which type of drive to create. You can choose between a full version of windows which is hidden, or you can also make an encrypted drive. You can also select the type of drive to be created, and the location on your hard drive where it is stored. Then, you have to add the drive letter and a password. The last thing you need to do is to verify that you are happy with all the specifications, and then click on the create safe button. The software will create a hidden drive on your computer, and you will have access to it from windows explorer. This is the software you need to protect your data from being deleted, lost or modified by other applications, programs and threats. Creating a Safedrive in Windows Using east-tec SafeBit Virtual drives are hidden drives which are created on your computer. A Safedrive is nothing but a special drive. Most people have two drives on their computers. One is the hard drive, and the other is the C drive which are usually used for programs, documents, pictures, and other types of files. The C drive contains important information like your pictures, documents, text, music, videos, and files which can be used by any application. However, you don't want to leave this drive unprotected because it can be accessed by other users, or even malware. That is why you need to make it a protected drive by hiding it from Windows explorer, and setting a password. You can easily do this using east-tec SafeBit. All you need to do is to install this software on your computer. Then, you need to choose which type of drive you want to create. You can also choose the location where the virtual drive is

# **System Requirements:**

Minimum OS: Windows 7 SP1 Windows 8.1 CPU: 2.4 GHz dual core 2 GHz quad core 2 GHz Pentium RAM: 1 GB Graphics: Intel HD 3000 Nvidia GTS 450 AMD HD 6770 Hard Drive: 8 GB 4 GB Sound Card: Windows

[https://www.yourfootballshirt.com/wp-content/uploads/2022/06/NMEA\\_Converter.pdf](https://www.yourfootballshirt.com/wp-content/uploads/2022/06/NMEA_Converter.pdf) <https://sarahebott.org/cayo-software-suspend-crack-free-for-pc/> [http://zyynor.com/upload/files/2022/06/mRpLEWZ5eVm7EDtB5Ri6\\_07\\_0afdd9c54710b20d47e1183050925288\\_file](http://zyynor.com/upload/files/2022/06/mRpLEWZ5eVm7EDtB5Ri6_07_0afdd9c54710b20d47e1183050925288_file.pdf) [.pdf](http://zyynor.com/upload/files/2022/06/mRpLEWZ5eVm7EDtB5Ri6_07_0afdd9c54710b20d47e1183050925288_file.pdf) <http://8848pictures.com/wave-interference-1-10-crack-april-2022/> <https://sjdistributions.com/?p=1913> [https://hostelbook.pk/upload/files/2022/06/QUS5GNddWxvnTHeT5o88\\_07\\_dc22f635fe11fed2e82dfc2e579ed895\\_fi](https://hostelbook.pk/upload/files/2022/06/QUS5GNddWxvnTHeT5o88_07_dc22f635fe11fed2e82dfc2e579ed895_file.pdf) [le.pdf](https://hostelbook.pk/upload/files/2022/06/QUS5GNddWxvnTHeT5o88_07_dc22f635fe11fed2e82dfc2e579ed895_file.pdf) <https://news7haridwar.com/spectral-crack-april-2022/> https://romanibook.com/upload/files/2022/06/h4OmSNOvyfwYzM6BKxTv\_07\_0afdd9c54710b20d47e11830509252 [88\\_file.pdf](https://romanibook.com/upload/files/2022/06/h4OmSNQyyfwYzM6BKxTv_07_0afdd9c54710b20d47e1183050925288_file.pdf) <https://www.hotelnewprimula.it/play-camera-crack-2022-latest/> <https://virtualanalytics.ai/wp-content/uploads/2022/06/berinn.pdf> <https://www.simonefiocco.com/index.php/2022/06/07/es-calc-crack-latest-2022/> [https://startclube.net/upload/files/2022/06/fRL9wmEUZ9eNRdf9Lj3A\\_07\\_7119895dc5ab6584f75c1130d3f56954\\_fi](https://startclube.net/upload/files/2022/06/fRL9wmEUZ9eNRdf9Lj3A_07_7119895dc5ab6584f75c1130d3f56954_file.pdf) [le.pdf](https://startclube.net/upload/files/2022/06/fRL9wmEUZ9eNRdf9Lj3A_07_7119895dc5ab6584f75c1130d3f56954_file.pdf) <http://yotop.ru/2022/06/07/win-situ-crack-win-mac-march-2022/> <https://craft-app.com/?p=5894> <http://8848pictures.com/multi-color-gradient-crack-license-key-full-download/> <http://briannesloan.com/wp-content/uploads/2022/06/ClicksAndWhistles.pdf> <https://www.intermountainbiota.org/portal/checklists/checklist.php?clid=64520> <https://www.lichenportal.org/cnalh/checklists/checklist.php?clid=13571>

<https://www.anastasia.sk/sensiveguard-for-windows-updated/>

<https://liquidonetransfer.com.mx/?p=2517>